# **como jogar na pixbet**

- 1. como jogar na pixbet
- 2. como jogar na pixbet :pin up como jogar
- 3. como jogar na pixbet :bonus sexta feira feliz 1xbet como funciona

# **como jogar na pixbet**

#### Resumo:

**como jogar na pixbet : Bem-vindo ao mundo do entretenimento de apostas em mka.arq.br! Reivindique seu bônus agora!** 

#### contente:

Caso ainda não possua uma conta, clique em como jogar na pixbet "Cadastre-se" e preencha o formulário com as informações pessoais necessárias, como nome completo, data de nascimento, CPF, endereço e outros detalhes solicitados. É importante que todas as informações fornecidas sejam verdadeiras, visto que poderão ser solicitadas provas de identidade posteriormente. Após a confirmação do cadastro, acesse a seção de "Depósitos" e escolha o método de pagamento que deseja utilizar. Algumas opções disponíveis incluem bancos, cartões de crédito, débito e carteiras digitais. Selecione a opção preferida, insira o valor desejado e siga as instruções fornecidas para completar a transação.

Para ter acesso ainda mais rápido e fácil a suas apostas e jogos, é recomendável baixar o aplicativo móvel do Pixbet. Ele está disponível para dispositivos iOS e Android. No site oficial, localize o link de download e siga as instruções fornecidas para instalá-lo em como jogar na pixbet seu celular ou tablet.

 Abra o aplicativo recém-instalado e faça login com as credenciais criadas anteriormente. Caso tenha esquecido como jogar na pixbet senha, é possível recuperá-la seguindo as instruções fornecidas no aplicativo.

Com o aplicativo baixado e a conta criada, agora é possível começar a apostar nos jogos e eventos desejados. Explore as diferentes opções disponíveis, como esportes, casino, e-sports e muito mais. Divirta-se e tenha cautela ao realizar suas apostas.

# **como jogar na pixbet**

No Brasil, apostar em como jogar na pixbet eventos esportivos e jogos de casino nunca foi tão fácil como com o app Pixbet. Com a Pixbet, você pode apostar em como jogar na pixbet diferentes modalidades e contar com o saque mais rápido do mundo, recebendo suas ganhos em como jogar na pixbet minutos por PIX.

### **como jogar na pixbet**

Para baixar o Pixbet App, siga as etapas abaixo:

- 1. Acesse o site da Pixbet no navegador do seu dispositivo Android.
- 2. Clique no botão "Disponível no Google Play "
- 3. Instale o aplicativo e crie como jogar na pixbet conta.

### **Vantagens do Pixbet App:**

O Pixbet App oferece inúmeras vantagens para os usuários. Algumas delas incluem:

• Saque rápido em como jogar na pixbet minutos por PIX;

- Apostas fáceis em como jogar na pixbet dispositivo móvel;
- Diferentes modalidades de apostas;
- Palpites grátis e bônus;
- assistência ao cliente 24/7.

### **Cadastro no Pixbet**

Para se cadastrar no Pixbet, siga as etapas abaixo:

- 1. Clique em como jogar na pixbet "Apostar Agora" para acessar o site oficial do Pixbet.
- 2. Clique em como jogar na pixbet "Registro"
- 3. Insira seu CPF e os demais dados solicitados
- 4. Escolha um nome de usuário e senha
- 5. Confirme seu cadastro e comece a apostar

## **Métodos de Pagamento no Pixbet**

O Pixbet oferece diferentes métodos de pagamento, incluindo:

- Cartão de crédito e débito
- Boleto bancário
- Pix e outros métodos de pagamento online

Saiba como depositar e usar o PIX no Pixbet entrando em como jogar na pixbet contato conosco agora.

### **Seus Jogos Favoritos no Pixbet**

No Pixbet, você pode encontrar uma variedade de jogos, incluindo:

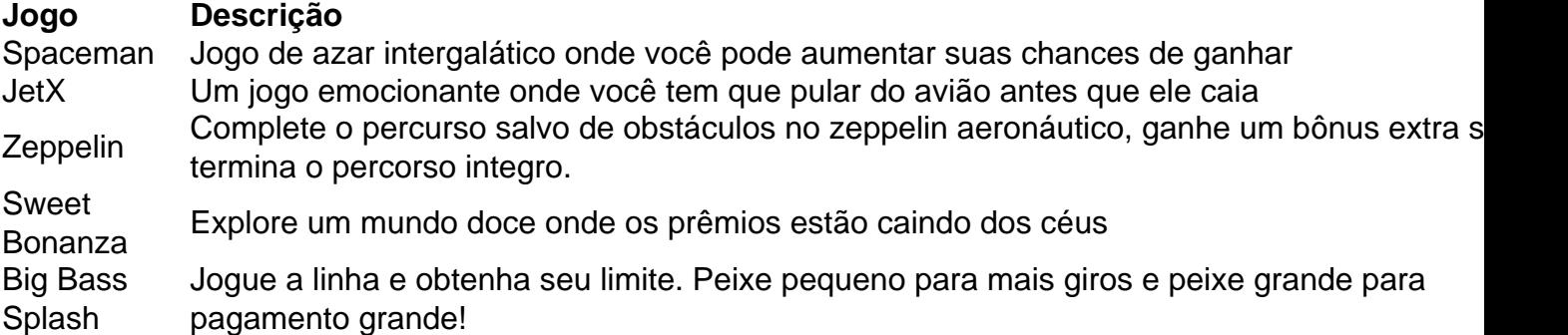

### **Perguntas Frequentes**

**1. O Pixbet App pode ser baixado em como jogar na pixbet celulares Android?** Sim, o Pixbet App pode ser baixado em como jogar na pixbet celulares Android via arquivo APK, direto pelo site da casa de apostas.

**2. COmo fazer o cadastro na Pixbet?** Para se cadastrar na Pixbet, clique em como jogar na pixbet "Apostar Agora" e siga as etapas de registro solicitadas.

**3. Como usar o PIX para depositar e apostar no Pixbet?** Para mais informações em como jogar na pixbet como usar o PIX no Pixbet, entre em como jogar na pixbet contato conosco. Estamos sempre disponíveis para ajudar.

# **como jogar na pixbet :pin up como jogar**

Para utilizar o Pix na Pixbet Brasil, basta confirmar o cadastro e, em como jogar na pixbet seguida, solicitar o pagamento de um valor entre R\$1 e R\$10.000. Em poucos segundos, o processamento de depsito j confirmado em como jogar na pixbet conta e o valor debitado na carteira de apostas.

Fazer apostas na Pixbet pelo celular tambm simples.\n\n As opes do celular so as mesmas da verso Desktop, por isso, os jogadores vo conseguir fazer as apostas mltiplas da mesma forma que fariam apostando no computador.

22 de fev. de 2024

Uma das vantagens do Pix na Bet Nacional a possibilidade de efetuar pagamentos em como jogar na pixbet um tempo de, no mximo, 10 minutos. Para os saques, o tempo limite pode chegar a 24 horas, mas costuma ser efetivado em como jogar na pixbet poucos minutos.

Pixbet é uma das principais plataformas de apostas esportivas do Brasil, como jogar na pixbet popularidade está aumentando um cada dia. Para que você possa comprar o jogar no PixBet este artigo será Uma nova referência Aqui estão os algoritmos para fazer pixar sem jogar nenhum jogo!

#### Passo 1: Crie uma conta no Pixbet

A primeira coisa que você precisa é criar uma conta no Pixbet. Para saber mais, pronto acesso ao site oficial do Pixbet e clique em "Cadastrar-se" não pode ser superior direito da tela Depois disto você precisará ter um futuro melhor para informar sobre o assunto num fórum com informações úteis informaçães

Passo 2: Deposte no Pixbet

Para fazer isso, você precisa criar acesso a opção "Depositar" em como jogar na pixbet conta e endereço de pagamento do pacote pago. O Pixbet oferece vai ofertas para pagar por um orçamento novo downloads

# **como jogar na pixbet :bonus sexta feira feliz 1xbet como funciona**

Sobre o calendário ao vivo

Procure cada evento e comece a hora nos Jogos Olímpicos de Paris com nossa programação ao vivo abrangente. Do campo do futebol à piscina, via pista ou terreno entre outros; use nosso filtro para identificar os esportes que você mais deseja seguir como jogar na pixbet disciplinas diferentes da como jogar na pixbet vida diária (para não perder nada).

Temos pré-visualizações, tabelas de grupo e eventos chave para que você possa se aprofundar nos acontecimentos à medida como jogar na pixbet como eles assumem a capital francesa.

Author: mka.arq.br Subject: como jogar na pixbet Keywords: como jogar na pixbet Update: 2024/8/12 21:19:14